# **px4tools Documentation**

*Release 0.4.9*

**James Goppert**

**Jun 17, 2018**

## **Contents**

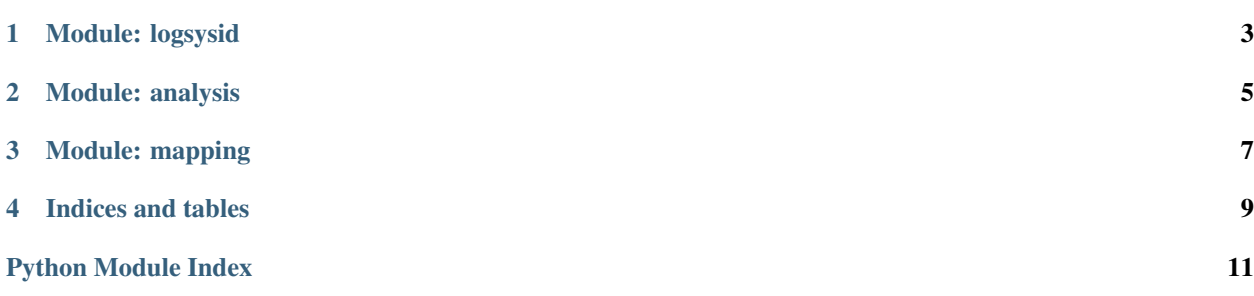

Contents:

## CHAPTER<sup>1</sup>

## Module: logsysid

<span id="page-6-1"></span><span id="page-6-0"></span>Analyze a PX4 log to perform sysid and control design.

```
px4tools.logsysid.attitude_control_design(name, y, u, rolling_mean_window=100,
                                                do_plot=False, verbose=False, d_tc=0.008)
```
Do sysid and control design for roll/pitch rate loops. :param name: :param y: output :param u: input :param rolling\_mean\_window: number of samples in rolling mean :param do\_plot: controls plotting :param verbose: show debug output :param d\_tc: derivative time constant :return: (gain, closed loop transfer function)

px4tools.logsysid.**attitude\_sysid**(*y\_acc*, *u\_mix*, *verbose=False*)

roll/pitch system id assuming delay/gain model :param y\_acc: (roll or pitch acceleration) :param u\_mix: (roll or pitch acceleration command) :param verbose: show debug output :return: (G\_ol, delay, k)

G\_ol: open loop plant delay: time delay (sec) k: gain

px4tools.logsysid.**calculate\_fitness**(*k*, *delay*, *y*, *u*, *dt*) Find how well the function fits the data

```
px4tools.logsysid.control_design(raw_data, do_plot=False, rolling_mean_window=100, ver-
```
*bose=False*)

Design a PID controller from log file. :param raw\_data: data frame :param do\_plot: controls plotting :param rolling\_mean\_window: number of rolling mean samples :param verbose: show debug output :return: (gain ordered dict, local variables)

```
px4tools.logsysid.control_design_ulog(raw_data, do_plot=False,
```
*rolling\_mean\_window=100*, *verbose=False*) Design a PID controller from log file. TODO, debug this :param raw\_data: data frame :param do\_plot: controls plotting :param rolling\_mean\_window: number of rolling mean samples :param verbose: show debug output :return: (gain ordered dict, local variables)

```
px4tools.logsysid.delay_and_gain_fit_fun(x, y, u, dt)
```
Fitness function for delay\_and\_gain\_sysid :param x: state (k, delay) :param y: output :param u: input :param dt: period (sec) :return: the fitness cost

```
px4tools.logsysid.delay_and_gain_sysid(y, u, verbose=False)
```
Finds gain and time delay to best fit output y to input u :param y: output :param u: input :param verbose: show debug output :return: (k, delay)

<span id="page-7-0"></span>px4tools.logsysid.lqr ofb  $con(K, R, O, X, ss, o)$ 

Constraint for LQR output feedback optimization. This asserts that all eigenvalues are negative so that the system is stable. @K gain matrix @Q process noise covariance matrix @X initial state covariance matrix @ss\_o open loop state space system @return constraint

px4tools.logsysid.**lqr\_ofb\_cost**(*K*, *R*, *Q*, *X*, *ss\_o*)

Cost for LQR output feedback optimization. @K gain matrix @Q process noise covariance matrix @X initial state covariance matrix @ss\_o open loop state space system @return cost

px4tools.logsysid.**lqr\_ofb\_design**(*K\_guess*, *ss\_o*, *verbose=False*) LQR output feedback controller design. @K\_guess initial stabilizing gains @ss\_o open loop state space system @return gain matrix

px4tools.logsysid.**lqr\_ofb\_jac**(*K*, *R*, *Q*, *X*, *ss\_o*) Jacobian for LQR Output feedback optimization. TODO: might be an error here, doesn't not help optim

px4tools.logsysid.**pid\_design**(*G*, *K\_guess*, *d\_tc*, *verbose=False*, *use\_P=True*, *use\_I=True*, *use\_D=True*)

#### Parameters

- **G** transfer function
- **K\_guess** gain matrix guess
- **d\_tc** time constant for derivative
- **verbose** show debug output
- **use\_P** use p gain in design
- $\cdot$  **use**  $I$  use i gain in design
- **use**  $D$  use d gain in design

Returns (K, G\_comp, Gc\_comp) K: gain matrix G\_comp: open loop compensated plant Gc\_comp: closed loop compensated plant

px4tools.logsysid.**plot\_delay\_and\_gain\_fit**(*k*, *delay*, *y*, *u*, *dt=0.001*) Plot the delay and gain fit vs the actual output.

px4tools.logsysid.**plot\_loops**(*name*, *G\_ol*, *G\_cl*) Plot loops :param name: Name of axis :param G\_ol: open loop transfer function :param G\_cl: closed loop transfer function

px4tools.logsysid.**setup\_data**(*df*)

Resample a dataframe at 1 ms to prep for sysid. :param df: pandas DataFrame of px4log :return: (df\_rs, dt) resample dataframe and period (1 ms)

## CHAPTER 2

### Module: analysis

```
Analysis of px4 logs
px4tools.analysis.all_new_sample(df)
px4tools.analysis.alt_analysis(data, min_alt=None, max_alt=None)
     Altitude analysis.
px4tools.analysis.background_flight_modes(data)
     Overlays a background color for each flight mode. Can be called to style a graph.
px4tools.analysis.filter_finite(data)
px4tools.analysis.find_lpe_gains(df, printing=False)
px4tools.analysis.find_meas_period(series)
px4tools.analysis.get_auto_data(data)
     Extract auto data.
px4tools.analysis.get_float_data(dataframe)
     Get float data out of dataframe.
px4tools.analysis.isfloatarray(cell)
    Convert cell to float if possible.
px4tools.analysis.new_sample(series)
px4tools.analysis.octa_cox_data_to_ss(data)
     Extracts state space model data from octa cox log.
px4tools.analysis.plot_attitude_loops(data)
     Plot attitude loops.
px4tools.analysis.plot_attitude_rate_loops(data)
     Plot attitude rate control loops.
px4tools.analysis.plot_control_loops(data)
     Plot all control loops.
px4tools.analysis.plot_faults(data)
```
<span id="page-9-0"></span>px4tools.analysis.**plot\_modes**(*data*)

px4tools.analysis.**plot\_position\_loops**(*data*) Plot position loops.

px4tools.analysis.**plot\_timeouts**(*data*)

- px4tools.analysis.**plot\_velocity\_loops**(*data*) Plot velocity loops.
- px4tools.analysis.**pos\_analysis**(*data*) Analyze position.

px4tools.analysis.**process\_all**(*data\_frame*, *project\_lat\_lon=True*, *lpe\_health=True*)

px4tools.analysis.**process\_data**(*data*)

px4tools.analysis.**process\_lpe\_health**(*data*)

px4tools.analysis.**set\_time\_series**(*data*) Set data to use time series

px4tools.analysis.**statistics**(*df*, *keys=None*, *plot=False*)

## <span id="page-10-0"></span>CHAPTER 3

Module: mapping

## CHAPTER 4

Indices and tables

- <span id="page-12-0"></span>• genindex
- modindex
- search

Python Module Index

<span id="page-14-0"></span>p

px4tools.analysis, [5](#page-8-0) px4tools.logsysid, [3](#page-6-0)

### Index

## A

all\_new\_sample() (in module px4tools.analysis), [5](#page-8-1) alt\_analysis() (in module px4tools.analysis), [5](#page-8-1) attitude\_control\_design() (in module px4tools.logsysid), [3](#page-6-1) attitude\_sysid() (in module px4tools.logsysid), [3](#page-6-1)

### B

background flight modes() (in module px4tools.analysis), [5](#page-8-1)

## $\mathcal{C}$

calculate\_fitness() (in module px4tools.logsysid), [3](#page-6-1) control\_design() (in module px4tools.logsysid), [3](#page-6-1) control\_design\_ulog() (in module px4tools.logsysid), [3](#page-6-1)

## D

delay\_and\_gain\_fit\_fun() (in module px4tools.logsysid), [3](#page-6-1)

delay\_and\_gain\_sysid() (in module px4tools.logsysid), [3](#page-6-1)

## F

filter finite() (in module  $px4$ tools.analysis), [5](#page-8-1) find lpe gains() (in module px4tools.analysis),  $5$ find meas period() (in module px4tools.analysis), [5](#page-8-1)

## G

get\_auto\_data() (in module px4tools.analysis), [5](#page-8-1) get\_float\_data() (in module px4tools.analysis), [5](#page-8-1)

#### I

isfloatarray() (in module px4tools.analysis), [5](#page-8-1)

#### L

lqr\_ofb\_con() (in module px4tools.logsysid), [3](#page-6-1) lqr\_ofb\_cost() (in module px4tools.logsysid), [4](#page-7-0) lqr\_ofb\_design() (in module px4tools.logsysid), [4](#page-7-0) lqr\_ofb\_jac() (in module px4tools.logsysid), [4](#page-7-0)

## N

new\_sample() (in module px4tools.analysis), [5](#page-8-1)

## O

octa\_cox\_data\_to\_ss() (in module px4tools.analysis), [5](#page-8-1)

## P

pid\_design() (in module px4tools.logsysid), [4](#page-7-0) plot attitude loops() (in module px4tools.analysis), [5](#page-8-1) plot attitude rate loops() (in module px4tools.analysis), [5](#page-8-1) plot\_control\_loops() (in module px4tools.analysis), [5](#page-8-1) plot\_delay\_and\_gain\_fit() (in module px4tools.logsysid), [4](#page-7-0) plot faults() (in module px4tools.analysis), [5](#page-8-1) plot\_loops() (in module px4tools.logsysid), [4](#page-7-0) plot\_modes() (in module px4tools.analysis), [6](#page-9-0) plot\_position\_loops() (in module px4tools.analysis), [6](#page-9-0) plot\_timeouts() (in module px4tools.analysis), [6](#page-9-0) plot\_velocity\_loops() (in module px4tools.analysis), [6](#page-9-0) pos\_analysis() (in module px4tools.analysis), [6](#page-9-0) process\_all() (in module px4tools.analysis), [6](#page-9-0) process\_data() (in module px4tools.analysis), [6](#page-9-0) process\_lpe\_health() (in module px4tools.analysis), [6](#page-9-0) px4tools.analysis (module), [5](#page-8-1) px4tools.logsysid (module), [3](#page-6-1)

## S

set\_time\_series() (in module px4tools.analysis), [6](#page-9-0) setup data() (in module px[4](#page-7-0)tools.logsysid), 4 statistics() (in module px4tools.analysis), [6](#page-9-0)